GLinspector Crack Keygen Full Version (Latest)

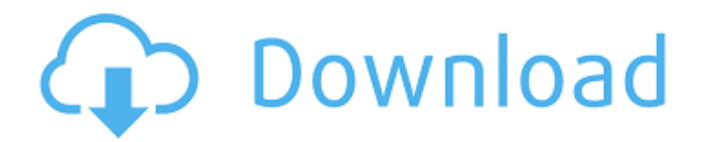

# **GLinspector Crack Patch With Serial Key [Win/Mac] [April-2022]**

GLinspector Full Crack is a simple extension of the OpenGL specification which allows programmers to interrogate the current OpenGL context for extensions and functions. This extension is not mandatory and some implementations provide OpenGL extensions and features with an alternate mechanism. On supported platforms GLinspector runs as an application (or applet if the platform supports Java applets) and displays the results of queries about extensions and functions which can be queried by names or by type or by name or by type and extension. GLinspector is enabled by default on platforms that GLinspector supports, otherwise the application will run without GLinspector. GLinspector can be enabled or disabled at runtime via the "GLinspector" option which can be specified by a user-defined option, by using the "-D" parameter or by using the command line. GLinspector may be used without risk to the system, e.g., as described in the Python example: Glimpse Description: Glimpse is a visual debugging tool for C# and VB applications. It can be used to visually inspect expressions and objects, and trace the call stack and execution flow of local and global functions. Glimpse is intended to be used for quick debugging, as a replacement for Intellitrace, or for more detailed analysis of obscure issues. The Glimpse tool can be used to inspect the state of objects and expressions, to execute expressions, to inspect local/global variables and expressions, to trace execution flow, to call stack, and to view source code and to debug C# and VB.NET code. Glimpse includes the full functionality of dmjit and it is a binary replacement for dm jit. Glimpse is a Glimpse DLL, written in Visual C#, that has no dependencies other than the Jitter-Debug runtime. Glimpse Description: Glimpse is a visual debugging tool for C# and VB applications. It can be used to visually inspect expressions and objects, and trace the call stack and execution flow of local and global functions. Glimpse is intended to be used for quick debugging, as a replacement for Intellitrace, or for more detailed analysis of obscure issues. The Glimpse tool can be used

# **GLinspector Crack+ Torrent (Activation Code) For PC**

GitHub Repository: There is also an Installed Plugins page on the wiki. A more complete overview of how GLinspector Activation Code works can be found in the Plugin examples. I hope GLinspector Crack helps you and I'd be happy to help anyone running into an unexpected result regarding GLinspector Crack :) Q: How to test \$ sign in rustc test command in mac I am trying to write tests for my rust code. Here is the repo for the same. This is the command I am running to execute the test. rustc --test --test-suffixes=quick \${PROJECT\_SOURCE\_DIR}/test/target/debug/deps/test.rs Then I am getting following error. error: the input `\$' is not a valid test key To avoid these error I removed \$ sign from test-suffixes value. rustc --test --testsuffixes=quick \${PROJECT\_SOURCE\_DIR}/test/target/debug/deps/test.rs But I still get the error. How can I avoid this error? A: --test-suffixes is a list of options to pass to the test program, not a list of keys to pass to rustc when compiling. You can use triple-quotes to pass the whole thing into rustc: rustc --test-suffixes='quick'

\${PROJECT\_SOURCE\_DIR}/test/target/debug/deps/test.rs Q: Horizontal scrollbars in Firefox I'm using the webkit-less version of Firefox 4. I want to have a horizontal list of thumbnails and when a thumbnail is clicked, it expands vertically to show it's details. The problem I'm having is that the horizontal thumbnails appear to be on a continuous horizontal line rather than laid out in order. Horizontal scrollbars appear instead of displaying the thumbnails that are offscreen. Here's a screenshot of what I'm talking about (the button is "Ex 6a5afdab4c

### **GLinspector (LifeTime) Activation Code**

GLinspector consists of 3 main parts: The code to be executed, A kind of command-line debugger, This particular commandline debugger: The GLinspector command-line interface for OpenGL. Before you start using GLinspector, please make sure that you have read the following: OpenGL C API Information on OpenThreads The main reason for implementing the GLinspector command-line interface for OpenGL is to provide a way to search in the OpenGL C API for the presence of missing OpenGL extensions and function or even open-source implementations of certain functions. GLinspector works by encapsulating the OpenGL C API into a C++ wrapper. This wrapper encapsulates the OpenGL C API into a C++ API which is then used to retrieve the functions or extensions available in a certain OpenGL implementation. The GLinspector wrapper is publicly available, and it might be worth checking it out. Installing GLinspector As GLinspector does not require any modifications to your system, it's very easy to install it. If your distro is already running, use your package manager to install it. Once installed, you should have something like the following in your path: /home/quux/bin/: GLinspector /home/quux/bin/opengl-inspector: opengl-inspector Source Notes There is one known bug with GLinspector, if you are using a OpenGL version prior to 4.1, some code may not work properly. If you have problems running GLinspector, or if you need some help to run it, you may want to use quux-support on the OpenThreads mailing list. // // Generated by class-dump 3.5 (64) bit). // // class-dump is Copyright (C) 1997-1998, 2000-2001, 2004-2013 by Steve Nygard. // #import "NSObject.h" @class NSData; @interface WXFileObject : NSObject { unsigned int m\_uFileID; NSData \*m\_buffer; } - (void)dealloc;

#### **What's New In?**

Proudly present for the last 13 years, GLInspector is a mature library that brings a collection of non-standard and extensionoriented OpenGL functions to your program. You can download the full version and use a quick test, it is easy to use and is in my opinion far easier to use than for example GLU or grawchois Following a Thanksgiving weekend that had some creators wondering about its future, Netflix has added more than 3 million subscribers in its third quarter, and the company announced it hit 75 million global memberships in October. Netflix added 3 million subscribers for its third quarter on Wednesday. That brings the total to 76.2 million at the end of its third quarter, and 81 million customers in total. Netflix CEO Reed Hastings said that the customers who signed up after the fall's peak holiday season should be weighed in as steady but "lower-than-expected" sign-ups in its fourth quarter. The third quarter is generally the slowest time for Netflix — not so much because of the holiday, but because of the month of January, which always sees a big increase in sign-ups (especially international ones) and decreases as people start to see their bills. Most of the growth in sign-ups for the third quarter came from international subscribers. In response to Hastings' statement, Netflix said that the company still expects its international subscribers to grow 50 percent this year. The company also said it has hit the milestone of 75 million global memberships, and is continuing to work toward hitting the 80 million milestone. "Our continued strong growth in international and other emerging markets has been an important factor in our success," Hastings said on a call with financial analysts. "As we continue to invest in this part of the world, we expect to maintain our robust growth in the fourth quarter and into 2016." The company also revealed that it had \$3.15 billion in cash as of September 30, down from \$3.5 billion as of December 31. During the call, Hastings also talked about the changes Netflix wants to make in its approach to originals, which have become the most popular part of the service. Hastings wants to focus on "orderly programs" — which he says means that Netflix will focus on a handful of new shows and movies each year, and fill out the schedule with a few high quality older movies and shows. "It's a smaller group of shows than we expected, but I think

# **System Requirements:**

Minimum: OS: CPU: Memory: Graphics: Advanced: Minimum:OS: GNU/Linux, Debian, UbuntuCPU: Intel Core i3-2100, AMD Phenom II X4 B55-BC2 (2.9 GHz, 4.0 GHz Turbo)Memory: 4 GB RAM, 8 GB installed hard driveGraphics: Nvidia GTX 780, AMD Radeon HD 7970 (2 GB)Advanced:OS:

<https://www.residenzagrimani.it/2022/06/08/autosofted-auto-typer-crack-pc-windows/> <http://nunafrut.com/?p=3805> https://geto.space/upload/files/2022/06/U4tqdlNBilVBpmAoTOO9\_08\_f9d3a11e8ee8ad58a23f270872d27895\_file.pdf <https://luxurygamingllc.com/wp-content/uploads/2022/06/averhar.pdf> <https://kasz-bus.info/alomware-lights-1-07-crack-serial-key-download-win-mac-2022/> <https://www.spinergo.com/wp-content/uploads/2022/06/AppsWatch.pdf> <https://suchanaonline.com/virtual-ruler-free-latest/> <https://4g89.com/audiblogs-send-as-podcast-crack-activator-mac-win-final-2022/>

<https://www.dripworld.com/artificial-gravity-simulation-crack-keygen-for-windows/>

<http://lalinea100x100.com/?p=26125>